## **EPIB 613 November 22, 2012 Exercise #8**

Using the dataset lbw1.dta available on the course website, replicate the following graphs (try to do so without using the graph editor):

## 1.

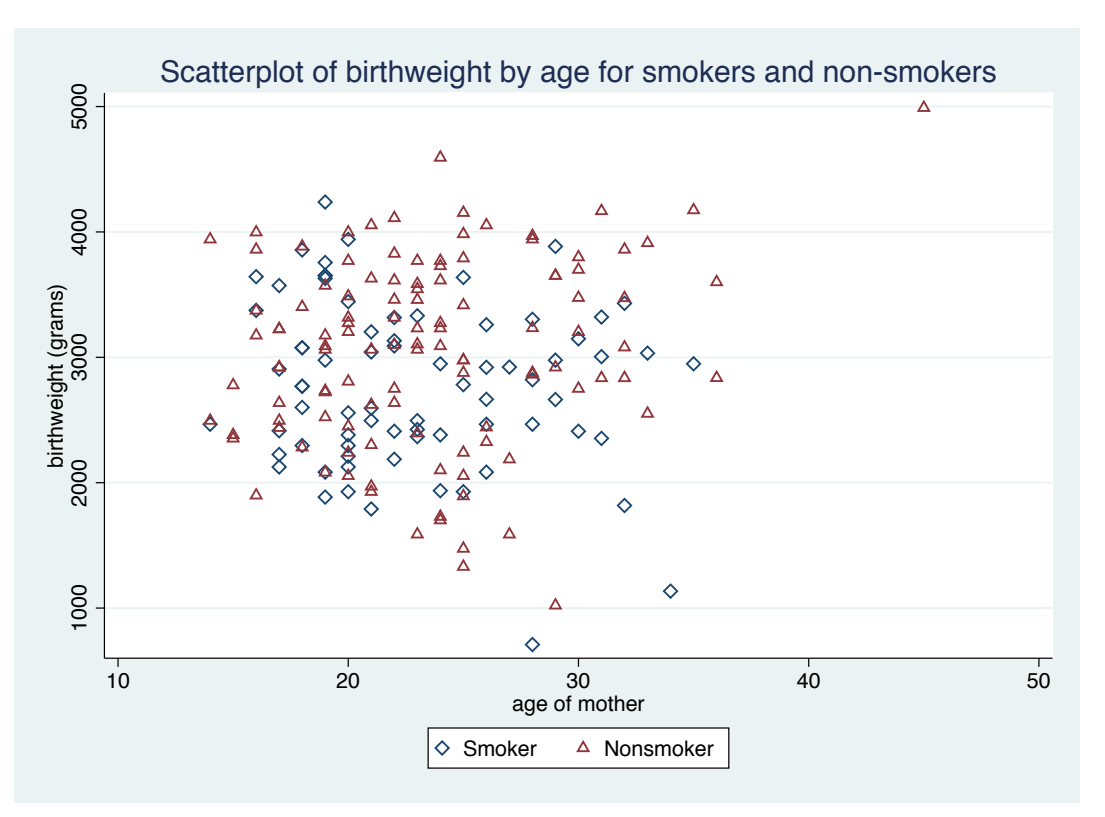

2.

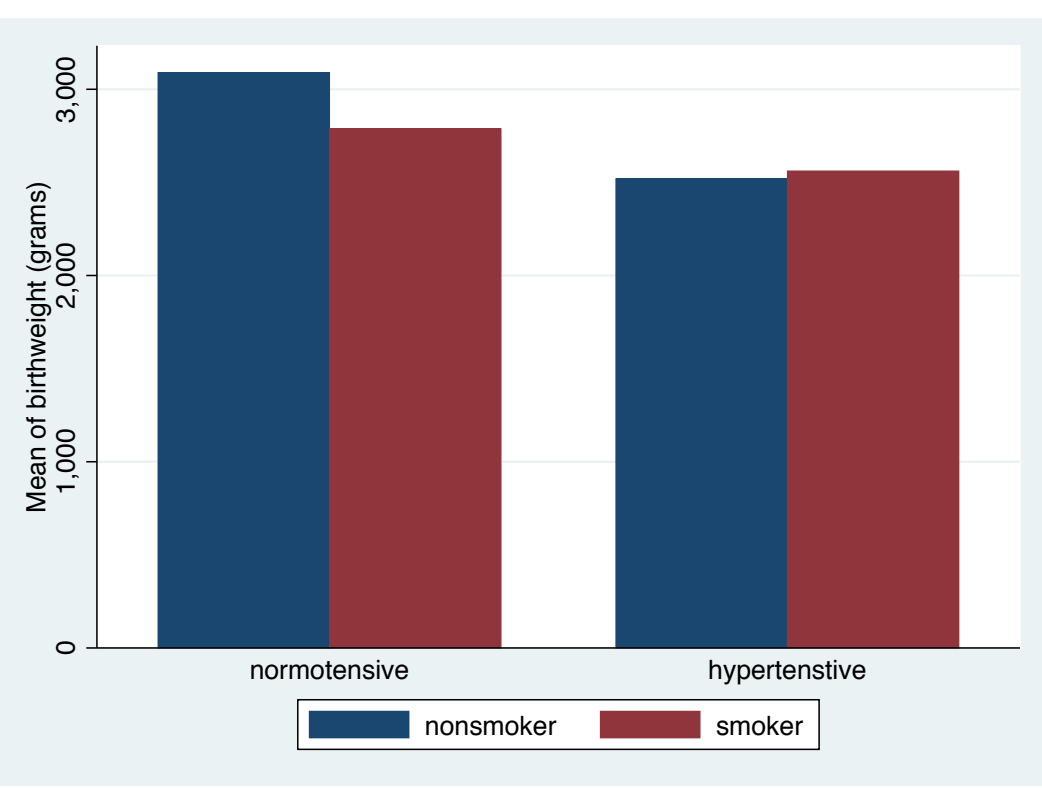

**EPIB 613 November 22, 2012 Exercise #8** 

3.

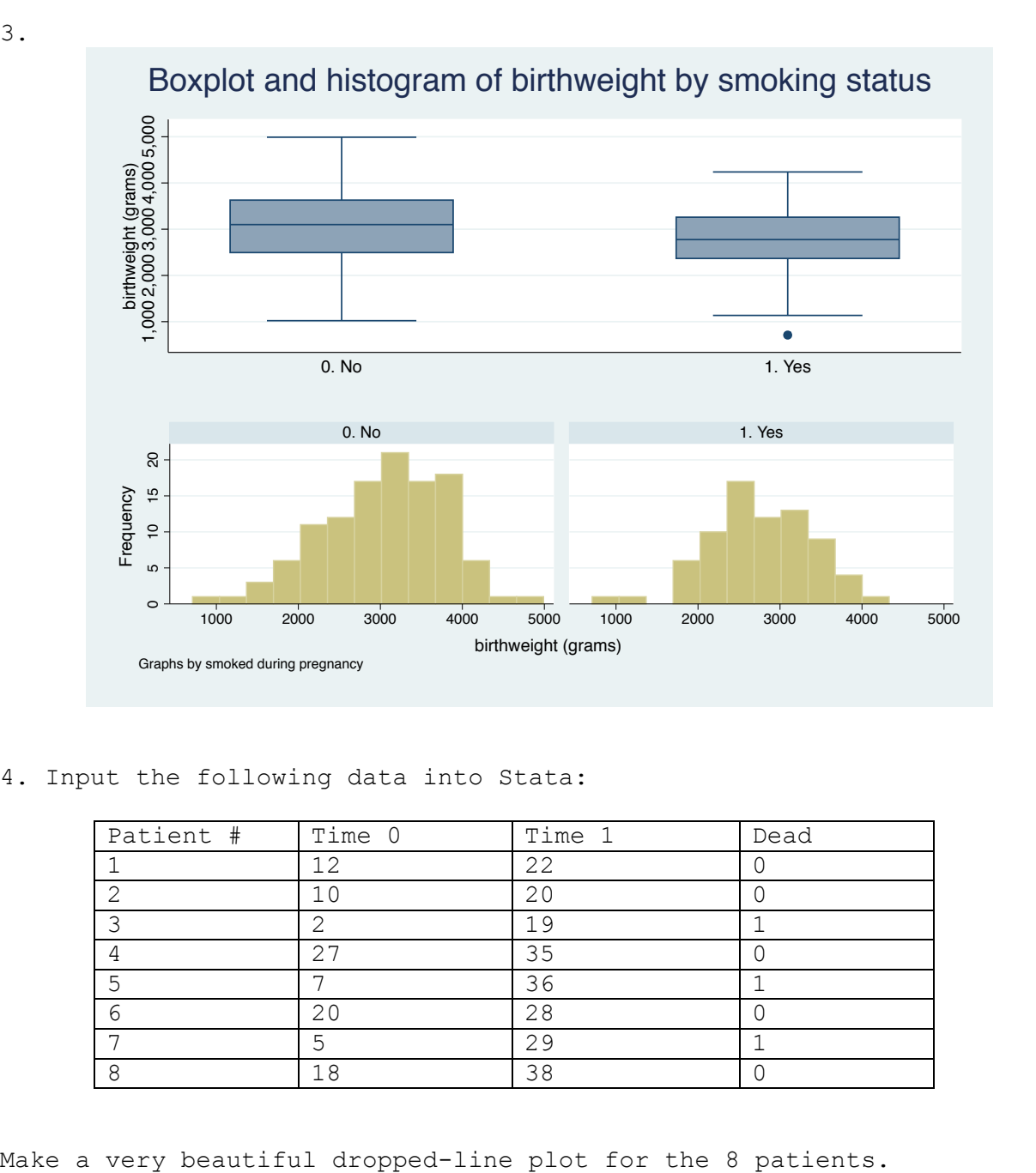

4. Input the following data into Stata:

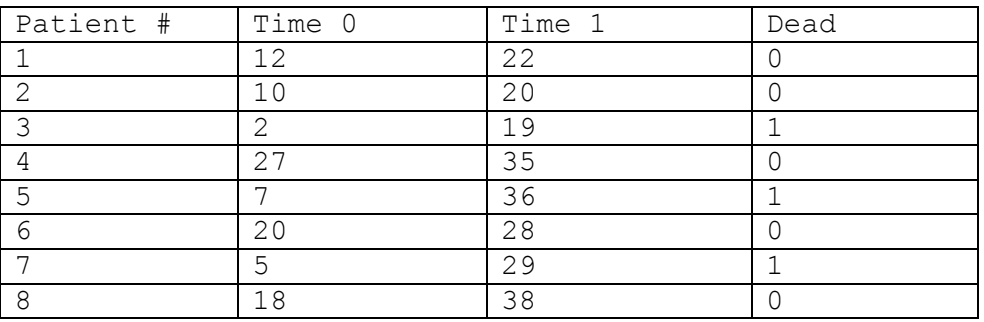